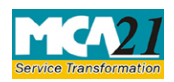

Instruction Kit for eForm SH-7 (Notice to Registrar of any alteration of share capital)

# **Table of Contents**

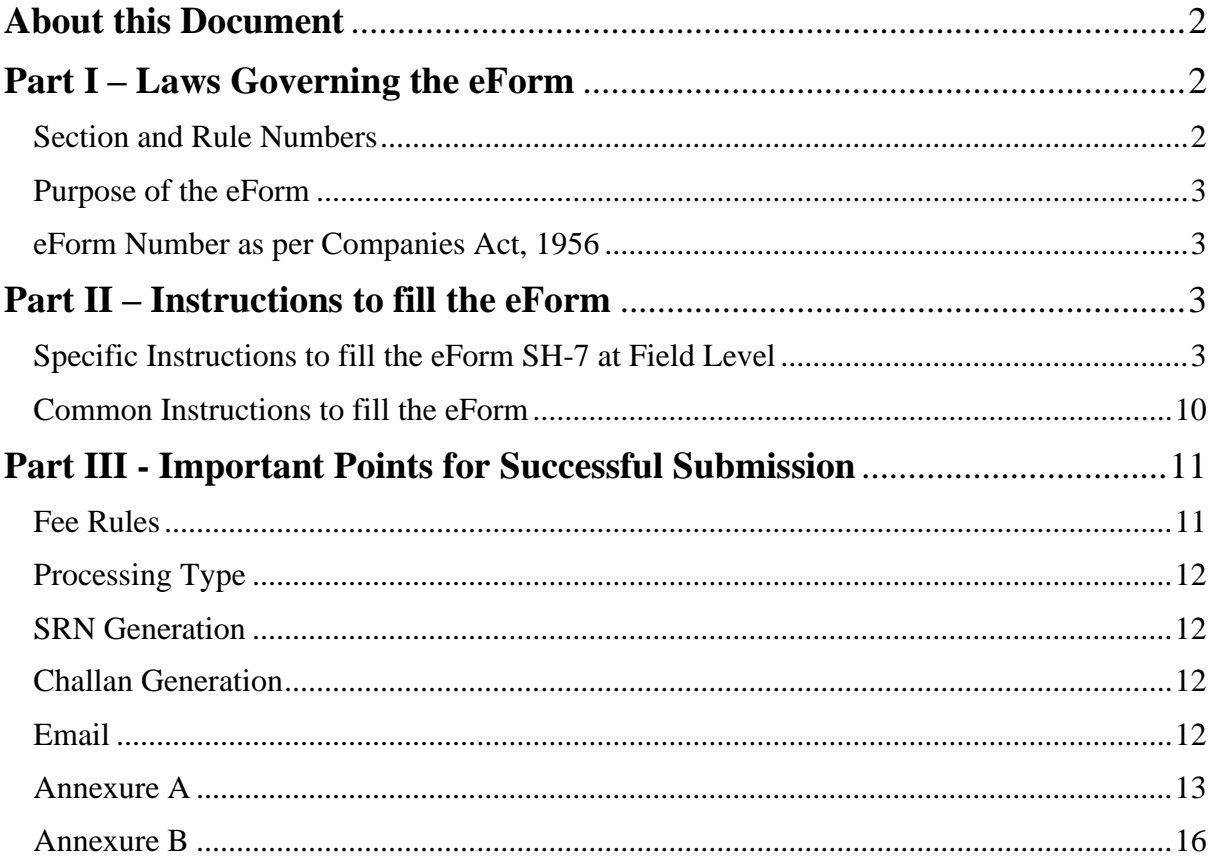

(Notice to Registrar of any alteration of share capital)

## <span id="page-1-0"></span>**About this Document**

The Instruction Kit has been prepared to help you file eForm with ease. This documents provides references to laws governing the eForms, instructions to fill the eForm at field level, and common instructions to fill all the eForms. The document also includes important points to be noted for successful submission.

User is advised to refer Instruction Kit specifically prepared for each eForm.

This document is divided into the following sections

Part I – [Laws Governing the eForm](#page-1-1)

Part II – [Instructions to fill](#page-2-2) the eForm

Part III – [Important Points for Successful Submission](#page-10-0)

*Click on any section link to refer to the section.*

## <span id="page-1-1"></span>**Part I – Laws Governing the eForm**

#### <span id="page-1-2"></span>Section and Rule Numbers

eForm SH-7 is required to be filed pursuant to Section 64 (1) of the Companies Act, 2013 and rule 15 of Companies (Share Capital & Debentures) Rules, 2014 which are reproduced for your reference:

#### **Section 64(1):**

(1) Where—

*(a)* A company alters its share capital in any manner specified in sub-section (*1*) of section 61; (*b*) An order made by the Government under sub-section (*4*) read with sub-section (*6*) of section 62 has the effect of increasing authorized capital of a company; or

(*c*) A company redeems any redeemable preference shares, the company shall file a notice in the prescribed form with the Registrar within a period of thirty days of such alteration or increase or redemption, as the case may be, along with an altered memorandum.

## **Rule 15:**

For the purposes of sub-section (1) of section 64, where a company alters its share capital in any manner specified in sub-section (1) of section 61, or an order is passed by the Government increasing the authorized capital of the company in pursuance of sub-section (4) read with subsection (6) of section 62 or a company redeems any redeemable preference shares, the notice of such alteration, increase or redemption shall be filed by the company with the Registrar in **Form No. SH-7** along with the fee.

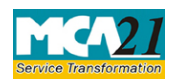

(Notice to Registrar of any alteration of share capital)

## <span id="page-2-0"></span>Purpose of the eForm

Whenever a company alters its share capital/ number of members independently or increases the share capital by conversion of debentures/loans due to order of Central Government, then a return shall be filed with the registrar within 30 days of such alteration or increase. The return shall also be filed where the company redeems any redeemable preference shares.

#### <span id="page-2-1"></span>eForm Number as per Companies Act, 1956

Form 5 as per Companies Act, 1956.

## <span id="page-2-2"></span>**Part II – Instructions to fill the eForm**

## <span id="page-2-3"></span>Specific Instructions to fill the eForm SH-7 at Field Level

Instructions to fill the eForm are tabulated below at field level. Only important fields that require detailed instructions to be filled in eForm are explained. Self-explanatory fields are not discussed.

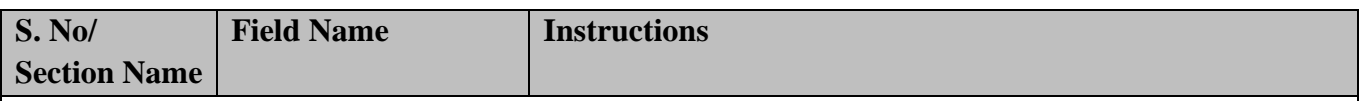

- Stamp duty on eForm SH-7 can be paid electronically through the MCA portal.
- Payment of stamp duty electronically through MCA portal is mandatory in respect of the states which have authorized the Central Government to collect stamp duty on their behalf. Now eStamp duty payment is to be done online through MCA portal for all the states.
- Refund of stamp duty, if any, will be processed by the respective state/ union territory government in accordance with the rules and procedures as per the state/ union territory Stamp Act.
- If it is required to file eForm MGT-14 in relation to the resolution passed for change in capital structure and ensure that filing of eForm MGT-14 precedes filing of this eForm.

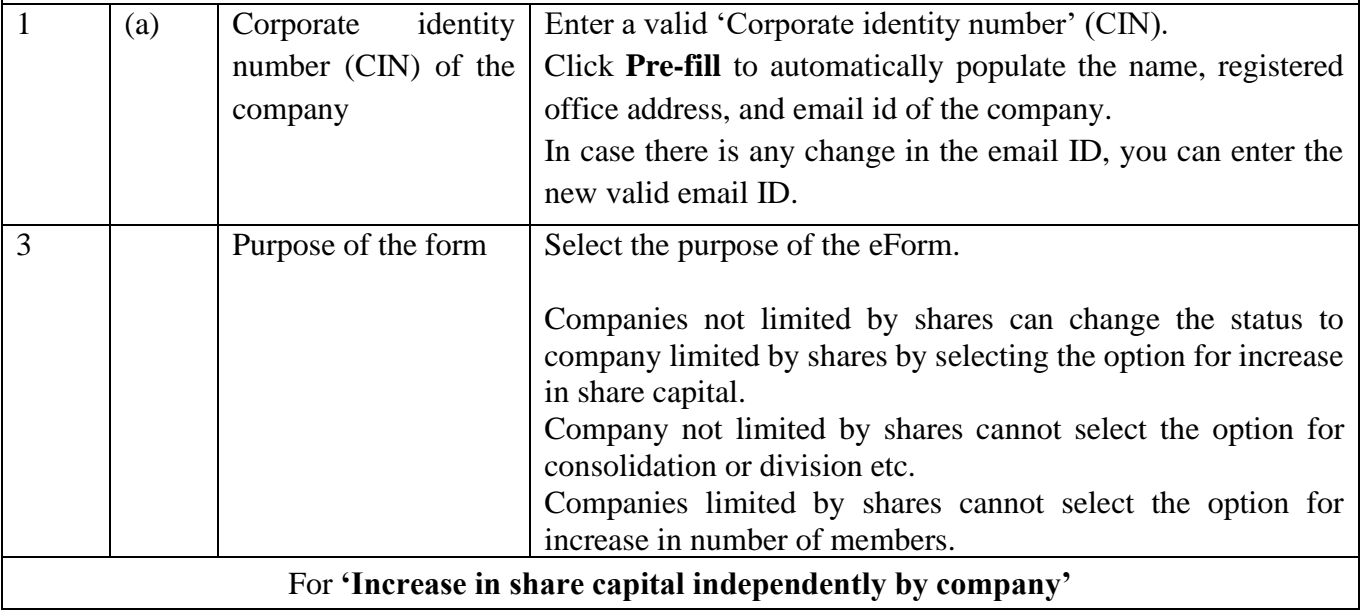

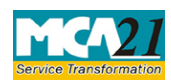

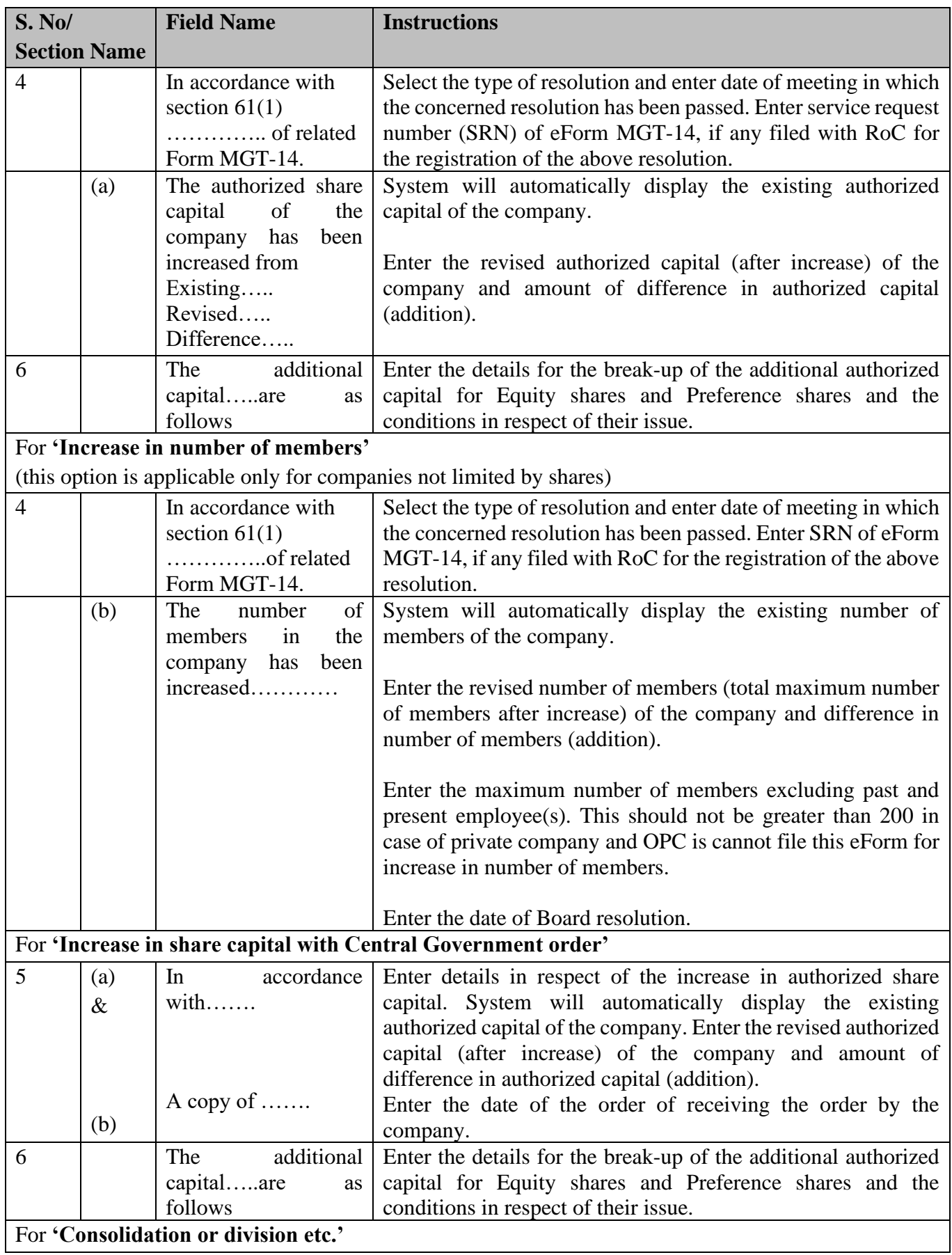

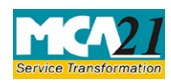

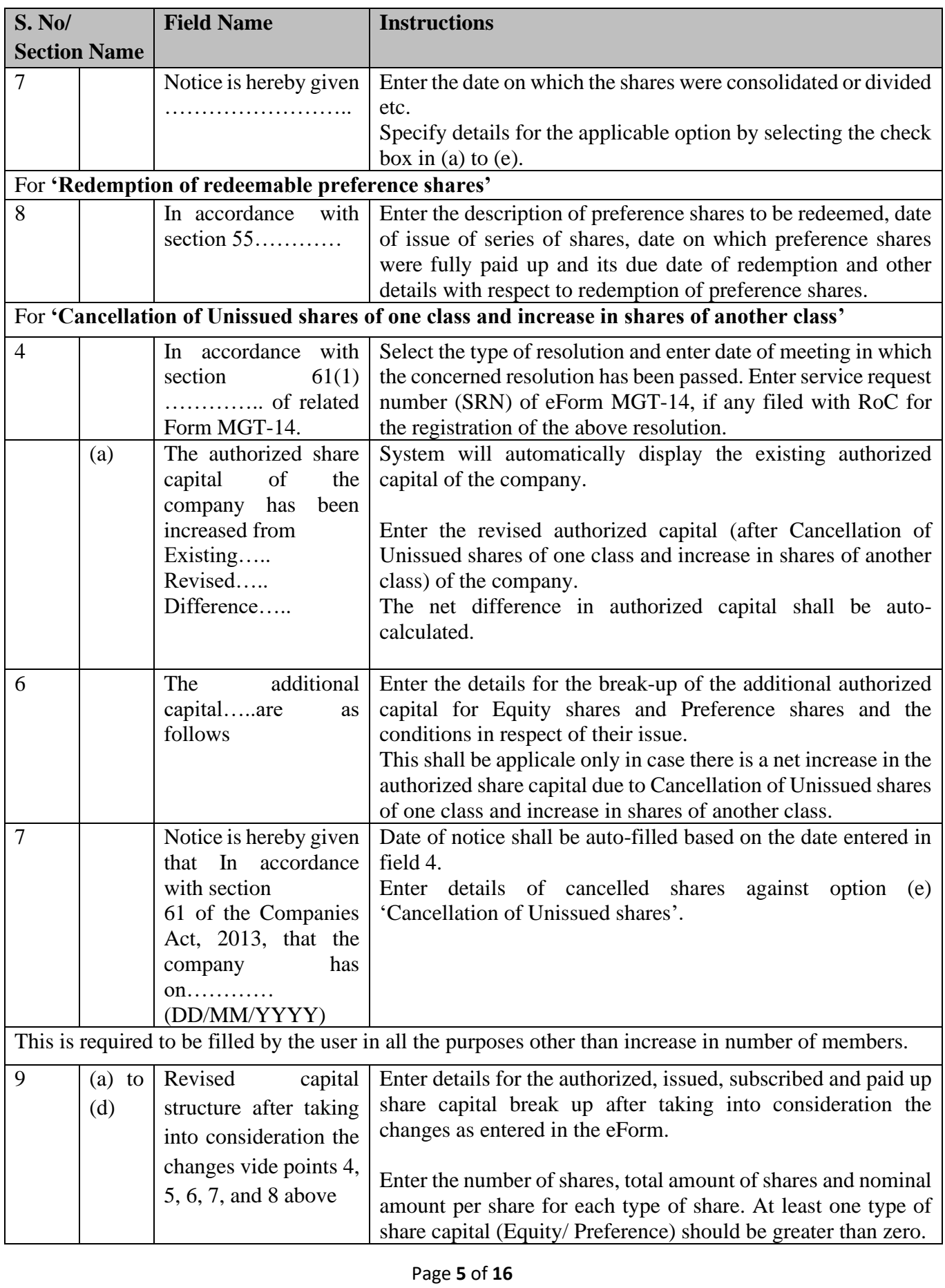

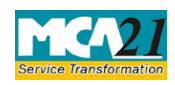

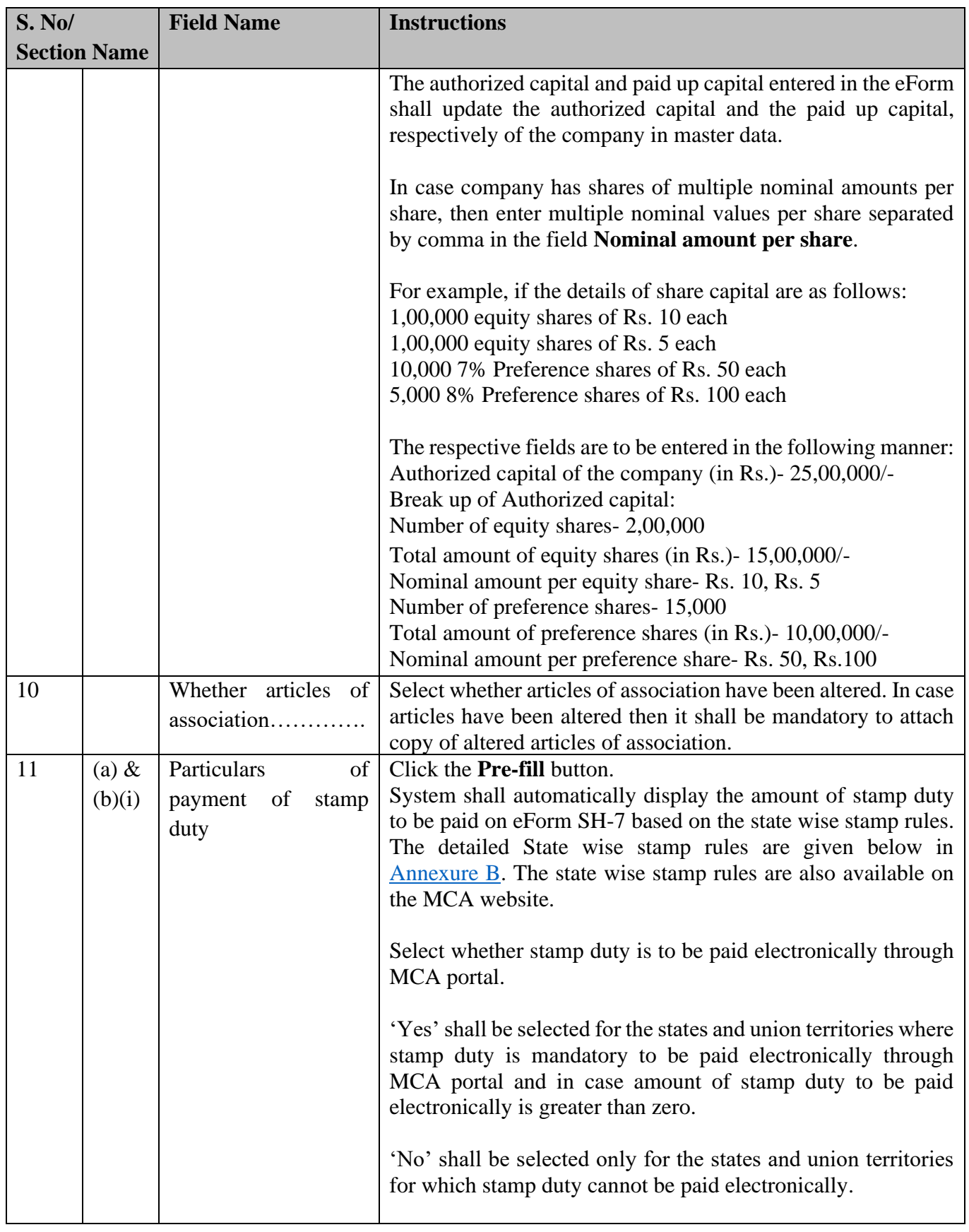

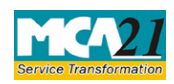

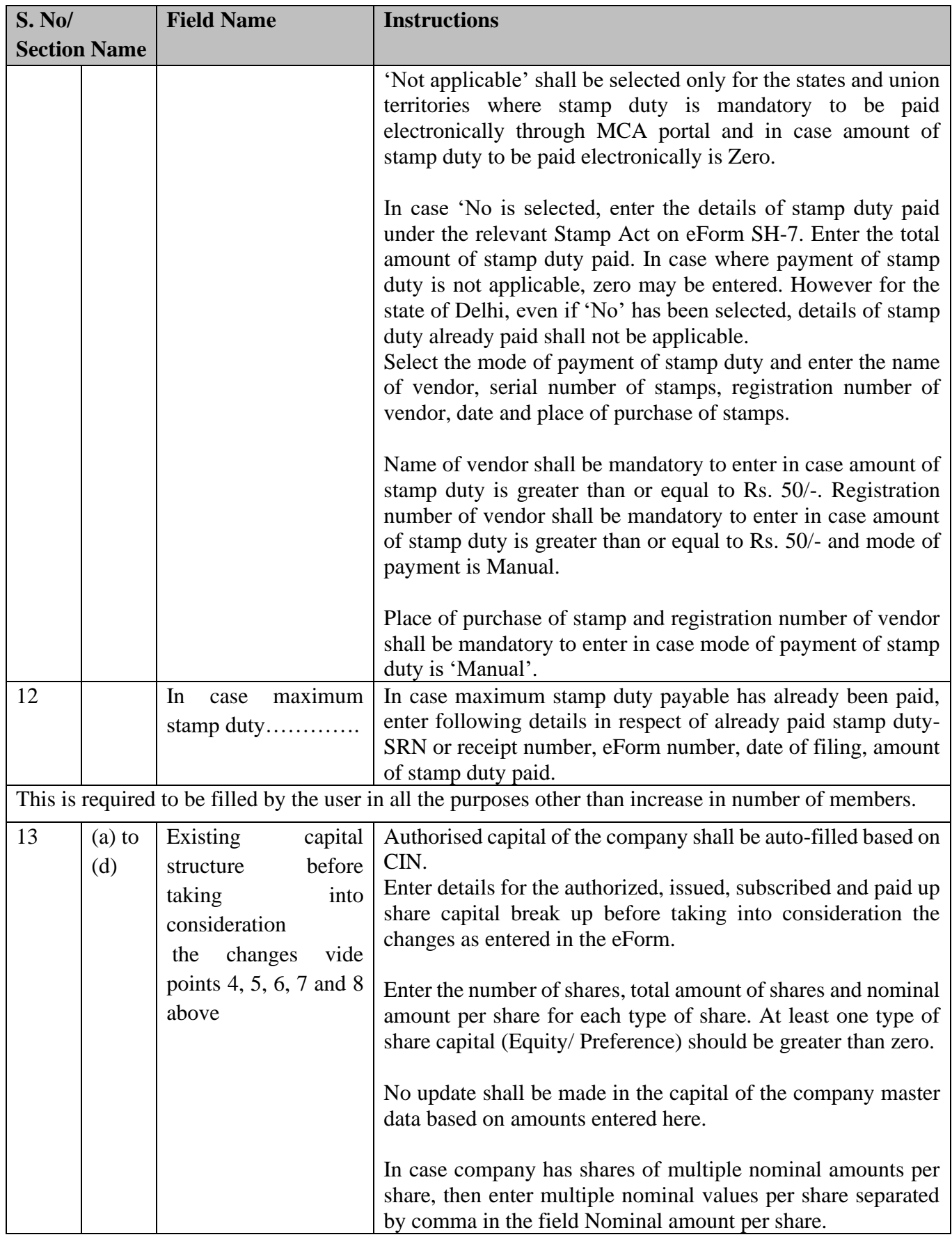

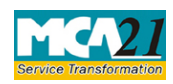

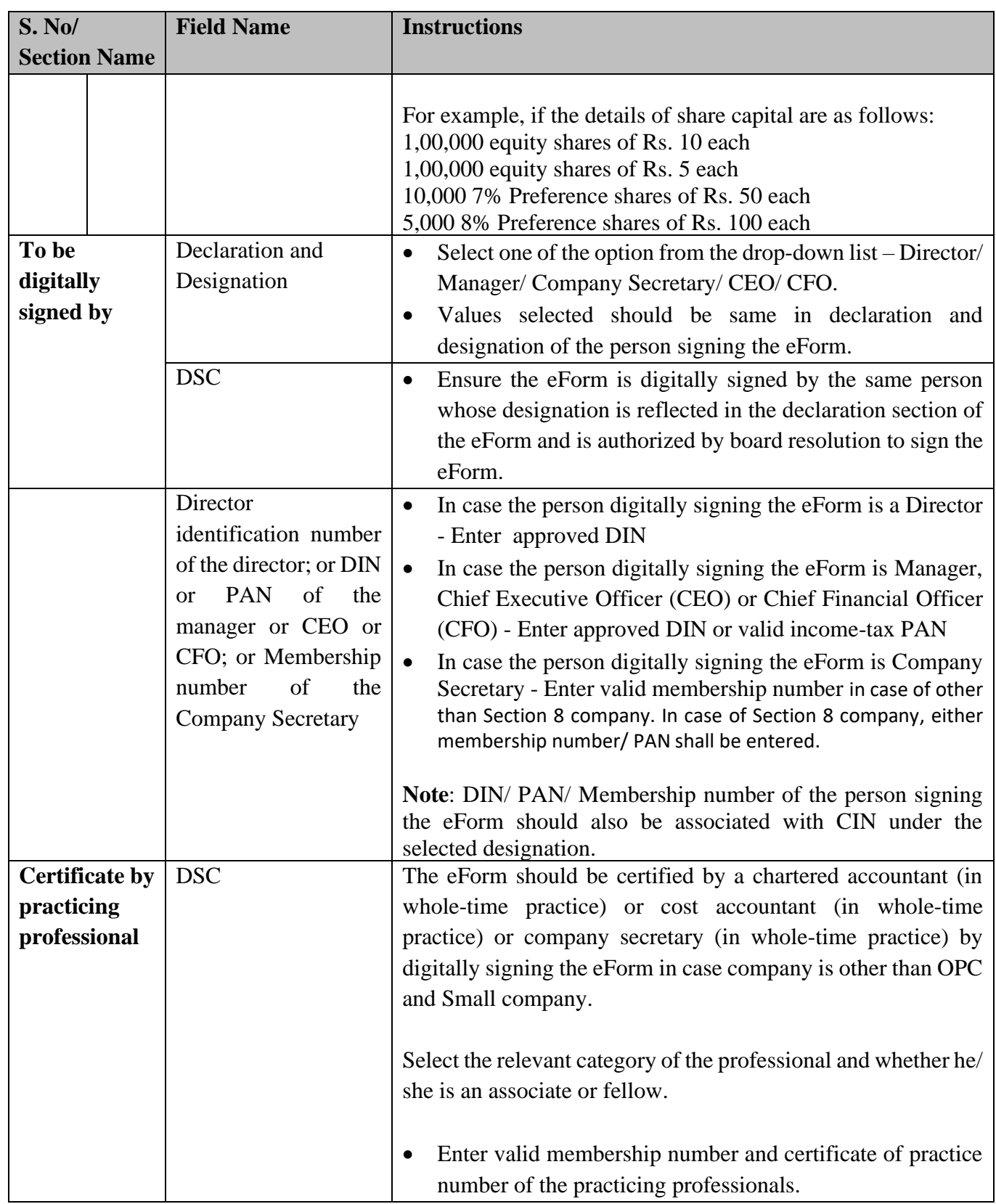

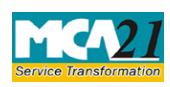

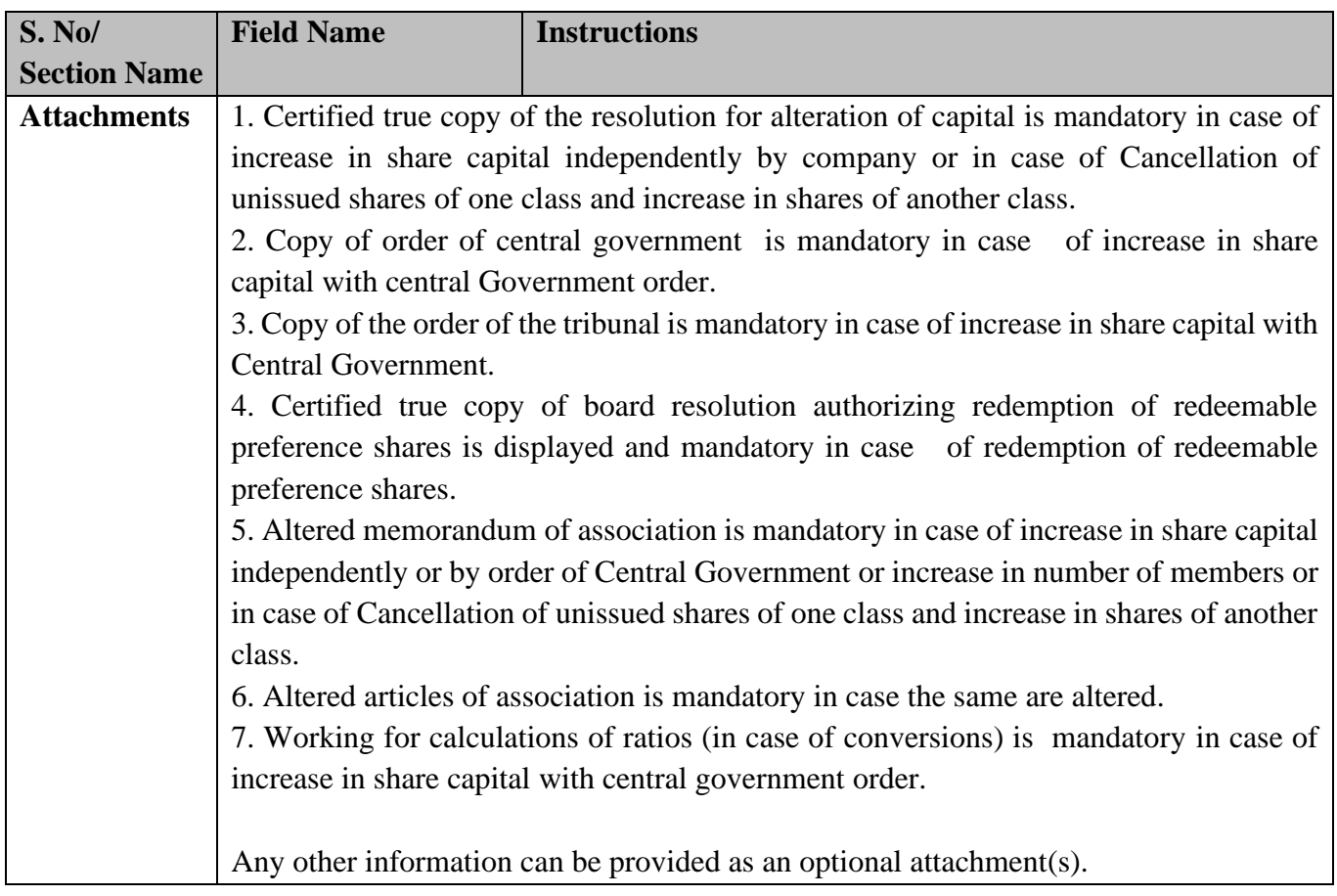

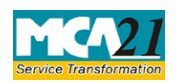

(Notice to Registrar of any alteration of share capital)

## <span id="page-9-0"></span>Common Instructions to fill the eForm

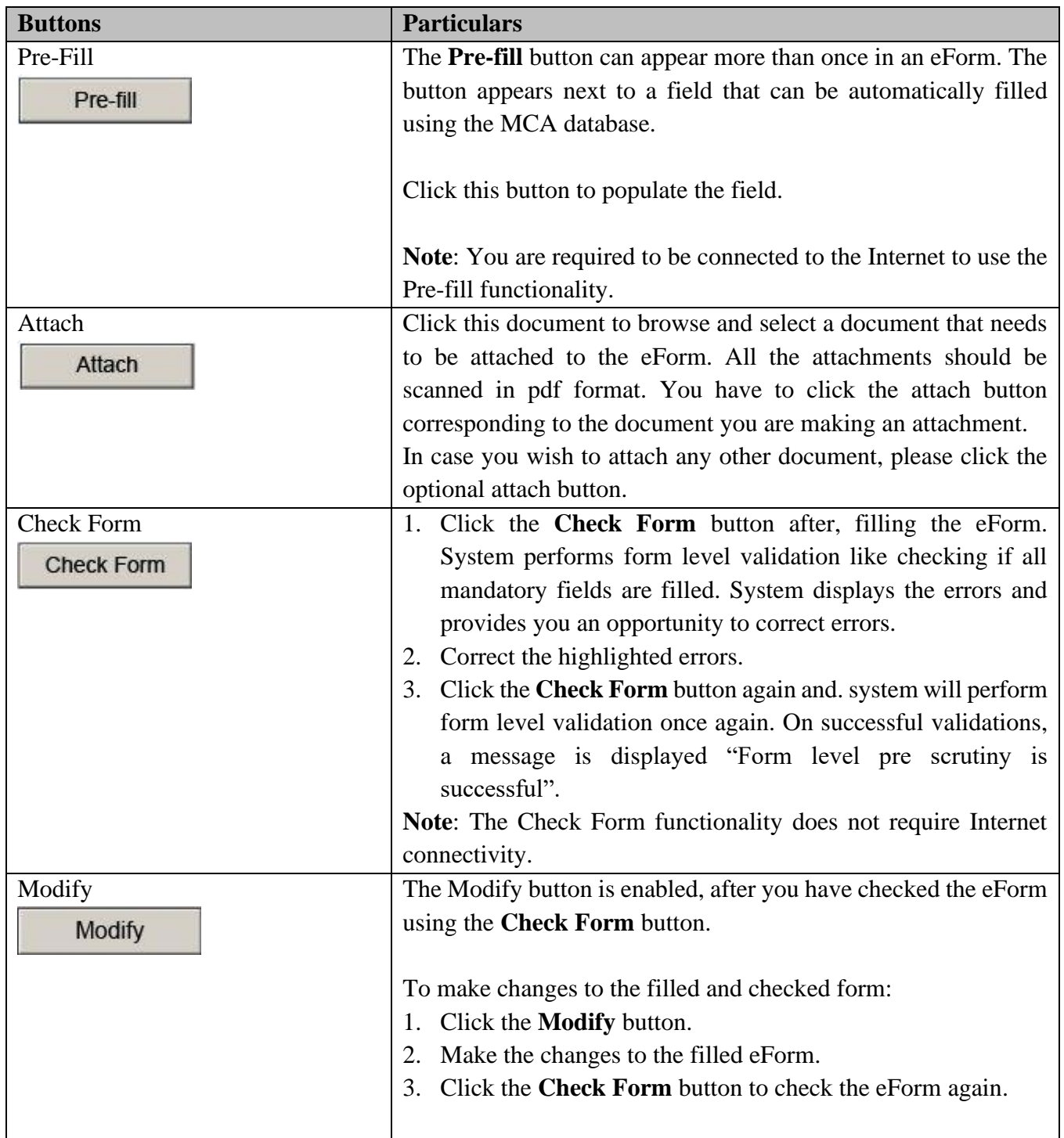

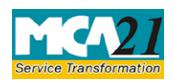

(Notice to Registrar of any alteration of share capital)

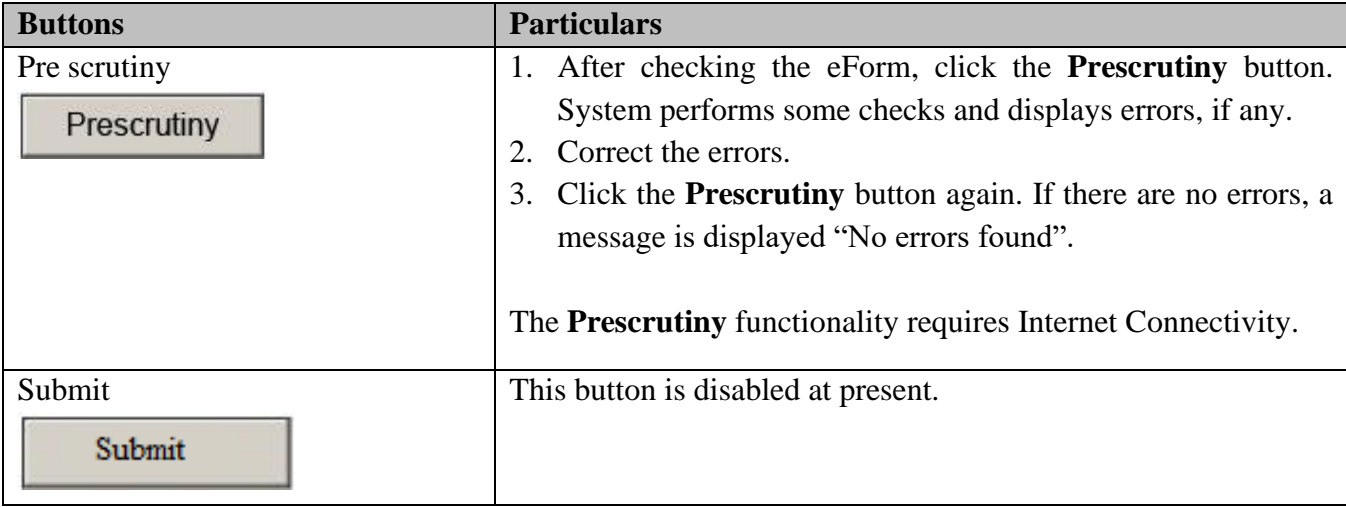

# <span id="page-10-0"></span>**Part III - Important Points for Successful Submission**

<span id="page-10-1"></span>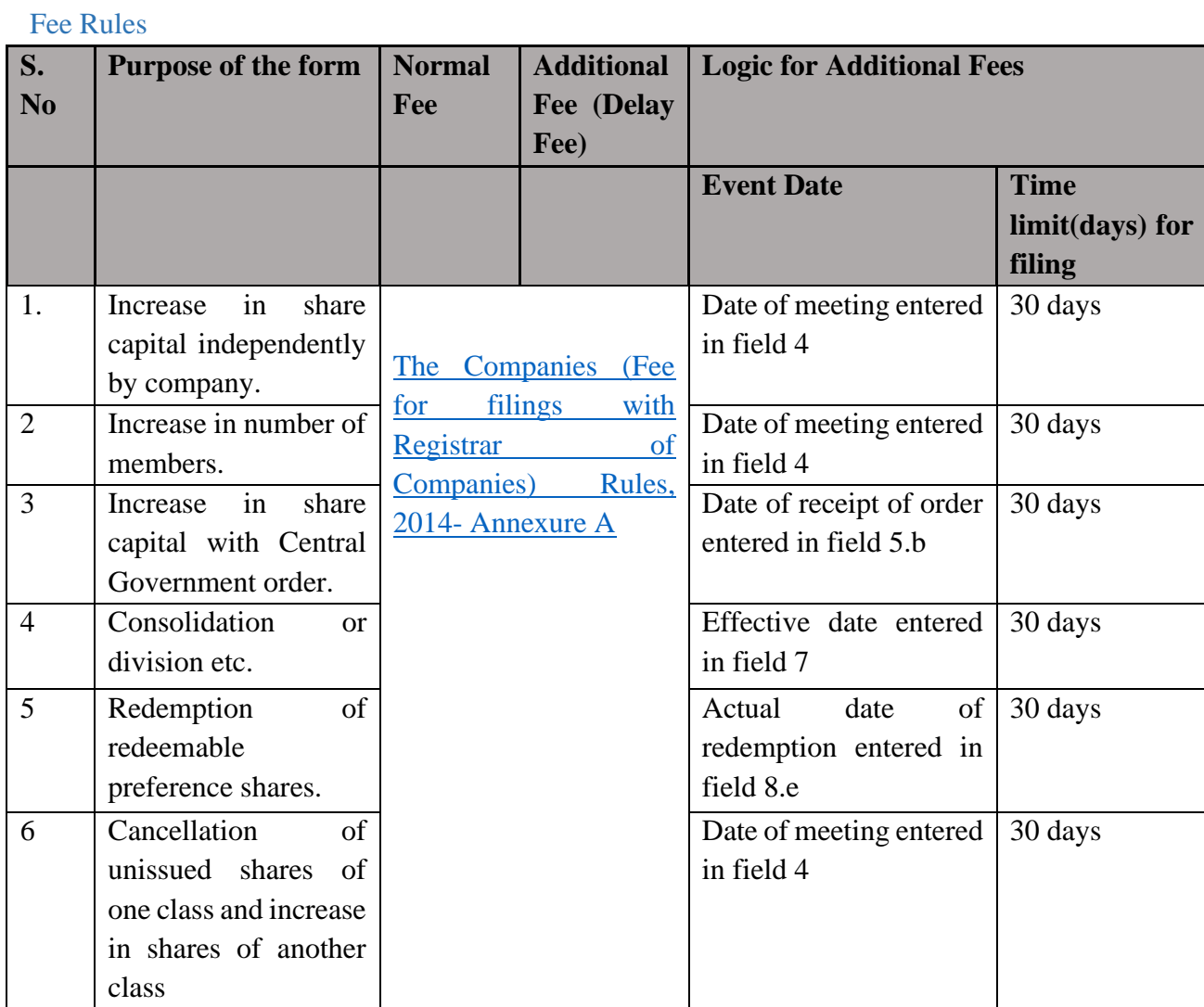

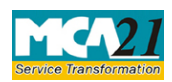

## Instruction Kit for eForm SH-7 (Notice to Registrar of any alteration of share capital)

## [Stamp Duty Rules-](#page-15-0) Annexure B

## <span id="page-11-0"></span>Processing Type

The eForm will be processed by the office of Registrar of Companies.

## <span id="page-11-1"></span>SRN Generation

On successful submission of the eForm SH-7, SRN will be generated and shown to the user which will be used for future correspondence with MCA. SRN for payment of stamp duty shall also be generated if the user opts to pay the stamp duty electronically through MCA21 system in the eForm.

## <span id="page-11-2"></span>Challan Generation

On successful submission of the eForm SH-7, Challan will be generated depicting the details of the fees paid by the user to the Ministry. It is the acknowledgement to the user that the eForm has been filed.

## <span id="page-11-3"></span>Email

When an eForm is completely processed by the authority concerned, an acknowledgement of the same with related documents, if any is sent to the user in the form of an email to the email id of the company.

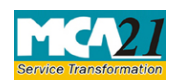

#### Instruction Kit for eForm SH-7 (Notice to Registrar of any alteration of share capital)

#### <span id="page-12-0"></span>Annexure A

#### **The Companies (Registration offices and Fees) Rules, 2014**

Fee applicable in case purpose of form is:

- 1. '**Increase in Authorized Capital Independently**'
- 2. '**Increase in Authorized Capital due to Central Government Order**'
- **3. 'Cancellation of unissued shares of one class and increase in shares of another class' (except where the revised authorized capital entered in filed 4(a) is less than or equal to the existing authorized capital)**

#### **MOA Registration Fees**

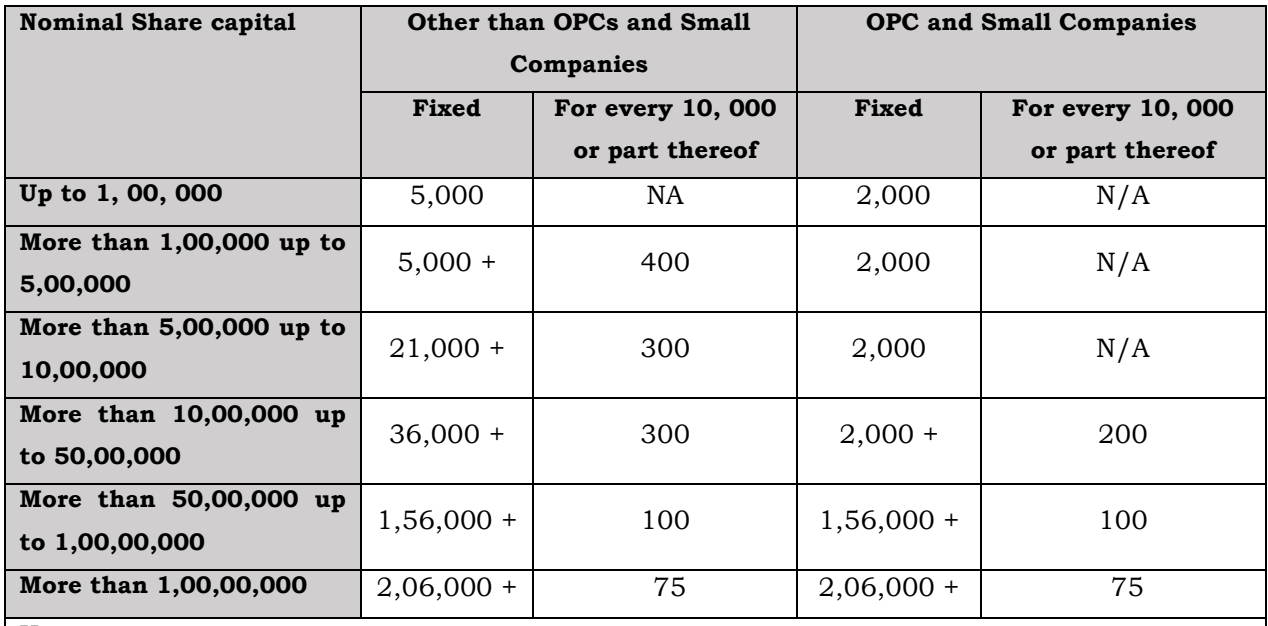

#### **Notes:**

- ➢ At the time of increasing the authorized capital, where the fees calculated on existing or revised authorized capital exceeds Rupees 2,50,00,000/- (rupees two crore and fifty lakh), such fees shall be restricted to Rupees 2,50,00,000/- (rupees two crore and fifty lakhs). Accordingly, the maximum fee payable by a company for registration of MOA shall in no case exceed Rupees 2, 50, 00,000/- (rupees two crore and fifty lakhs).
- $\triangleright$  For increasing the authorized share capital, the difference between fee applicable on the increased share capital and fee applicable on existing authorized capital, **at the rates prevailing on the date of filing the notice**, shall be payable. For this purpose, the rates will be same as specified above.

E.g. 1. In case the authorized capital is increased by public company from Rupees 10,00,000 to Rupees 60,00,000, the fee payable will be calculated as: Fees payable on Rupees 60,00,000 i.e. Rupees 166,000 (as per the rates prevailing on the date of filing) **Less**: Fees payable on Rupees 10,00,000 i.e. 36,000 (as per the rates prevailing on the date of filing) *Fee payable will be Rupees 1, 30,000.*

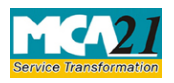

(Notice to Registrar of any alteration of share capital)

**However in case of 'OPC' or 'Small Company' increasing the paid up capital beyond Rupees fifty lakhs, the fee payable shall be equal to the difference of fee applicable on increased authorized capital as per normal company rates and fee applicable on existing authorized capital as per fee rate applicable to OPC or Small Company.** 

E.g. 2: In case the authorized capital is increased by OPC company from Rupees 10,00,000 to Rupees 60,00,000, the fee payable will be calculated as: Fees payable on Rupees 60,00,000 i.e. Rupees 1,66,000 (as per normal company rates prevailing on the date of filing) **Less**: Fees payable on Rupees 10, 00,000 i.e. 2,000 (as per OPC/Small Company rates prevailing on the date of filing) *Fee payable will be Rupees 1, 64,000.*

 $\triangleright$  In case difference between fees applicable on revised authorized capital and fees applicable on existing authorized capital calculated ZERO, then normal filing fees shall be applicable as below rates:

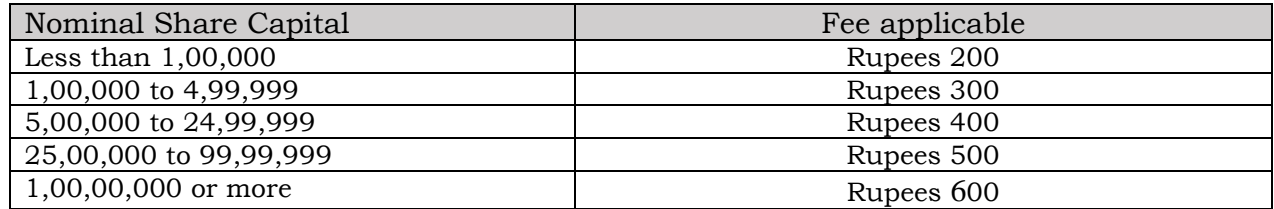

#### **Additional fee rules**

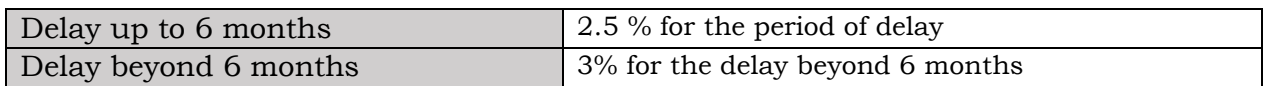

4. In case purpose of form is '**Increase in number of members**', then fee applicable will be as follows:

#### **MOA registration fee (Company not having share capital)**

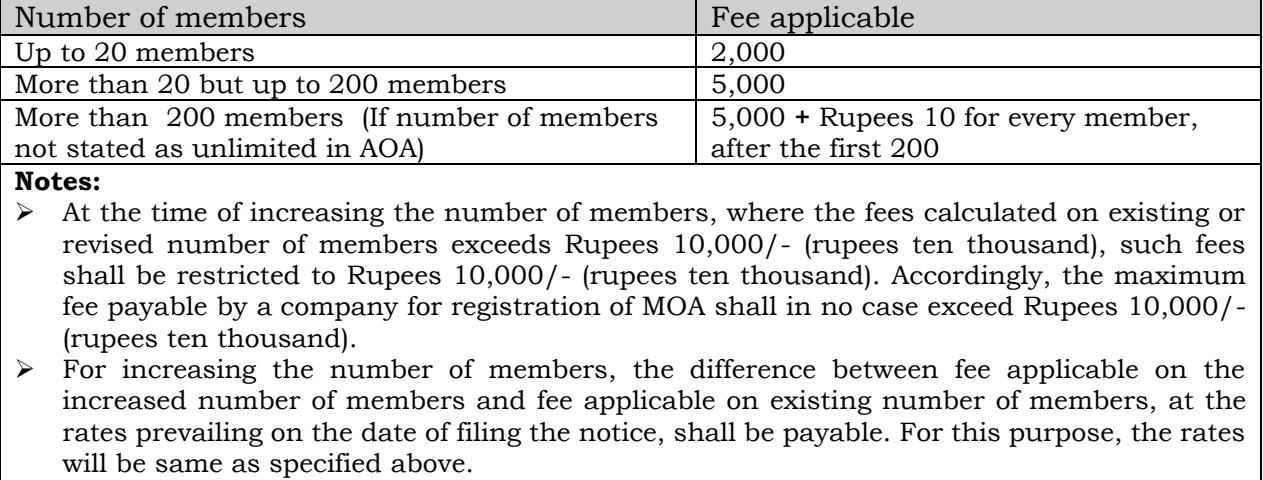

➢

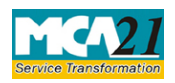

(Notice to Registrar of any alteration of share capital)

### **Additional fee rules**

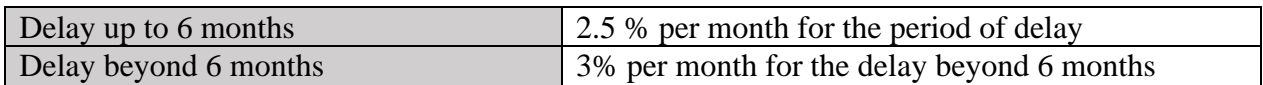

➢ In case difference between fees applicable on increased number of members and fees applicable on existing number of members is calculated as ZERO, then flat fee of Rs.200 shall be charged.

#### **5. In case purpose of form selected is:**

- **a. 'Consolidation, conversion etc.', or**
- **b.** '**Redemption of preference shares**' or
- **c. 'Cancellation of unissued shares of one class and increase in shares of another class' (where the revised authorized capital entered in filed 4(a) is less than or equal to the existing authorized capital)**

**Then fee shall be calculated as under:**

#### **(In case of company having share capital)**

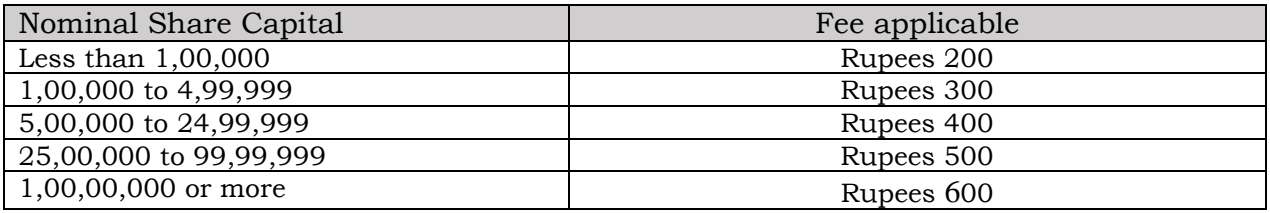

#### **Additional fees:**

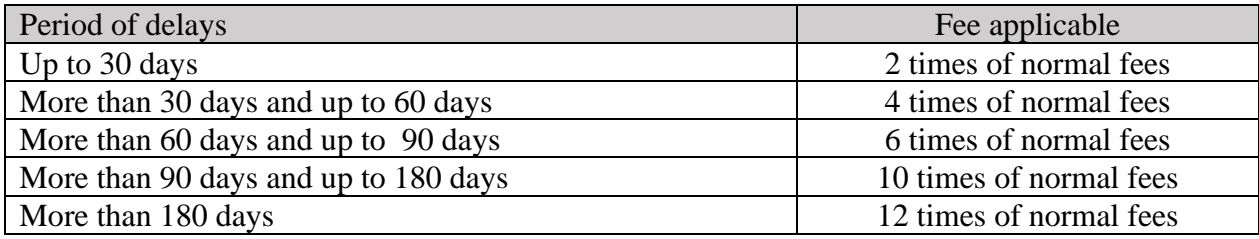

[Back](#page-10-1)

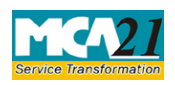

## Instruction Kit for eForm SH-7 (Notice to Registrar of any alteration of share capital)

## <span id="page-15-0"></span>Annexure B

## **State wise Stamp Duty**

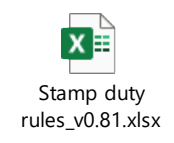

### **Disclaimer**

All initiatives have been taken to make the database in respect of stamp duty as authentic as possible. However, users are requested to refer the relevant Stamp Act/ Rules of the concerned State/ Union Territory Government for the authentic version. Along with the above, Ministry of Corporate Affairs or its service provider shall not be responsible for any loss to any person caused by any shortcoming, discrepancy or inaccuracy in the information regarding such database. Any discrepancy found in this regard may be brought to the notice of office of respective Registrar or MCA immediately.

[Back](#page-2-3)